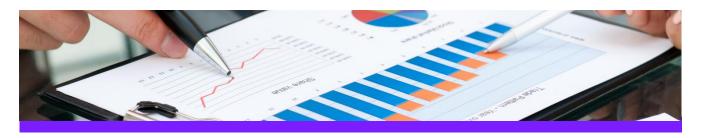

# UniversalReporter Use Case 1: Create Smart 3D piping MTO summary report

## CHALLENGE

It is always a challenge to create a piping MTO report where all components are listed and summarised (per area, unit and/or pipeline system) with the appropriate associations to pipe run, area, unit etc.

### WORKFLOW STEPS

1. Extract data from the source application by using your own filter

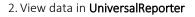

 Create piping MTO summary report using a report template which includes built-in summary functions

| <u> </u> |          | in the second second seco | - 1 |
|----------|----------|----------------------------------------------------------------------------------------------------|-----|
|          |          | 15 mile                                                                                                    |     |
|          |          | The second second                                                                                                    | _   |
|          |          |                                                                                                    |     |
|          |          |                                                                                                    |     |
|          | AN P     | 7                                                                                                    |     |
|          | $\times$ | - martine - article                                                                                                    |     |

| Area | Unit | Pipeline | Commodity Type    | First Size Schedul | Industry Commodit | Npd 1 | Npd Un | SUM_(of) | Quantity | Short Material Descriptio | Spec Name |
|------|------|----------|-------------------|--------------------|-------------------|-------|--------|----------|----------|---------------------------|-----------|
| NOT  |      |          |                   |                    |                   |       |        |          |          |                           |           |
| A2   | U01  | 1002-P   | E90LR             | S-STD              | MCMZZBOZZAAE      | 6.00  | in     | 3.00     | pcs      | 90 deg LR elbow, S-STD,   | 1C0031    |
| A2   | U01  | 1002-P   | PIPE              | S-STD              | PAAZZBOZZABA      | 6.00  | in     | 18194.80 | mm       | Pipe, S-STD, BE, ASTM-    | 1C0031    |
| A2   | U01  | 1002-P   | Shop weld         |                    |                   | 6.00  | in     | 9.00     | pcs      | Shop weld                 | 1C0031    |
| A2   | U01  | 1002-P   | T                 | S-STD              | MDJZZBOZZAAE      | 6.00  | in     | 1.00     | pcs      | Tee, S-STD, BE, ASTM-     | 1C0031    |
| A2   | U02  | 2001-P   | E90LR             | S-STD              | MCMZZBOZZAAE      | 6.00  | in     | 4.00     | pcs      | 90 deg LR elbow, S-STD,   | 1C0031    |
| A2   | U02  | 2001-P   | FWN               | Undefined          | FAAAHDCZZAAD      | 8.00  | in     | 2.00     | pcs      | Flange, CL150, RFFE/BE    | 1C0031    |
| A2   | U02  | 2001-P   | PIPE              | S-STD              | PAAZZBOZZABA      | 6.00  | in     | 16491.20 | mm       | Pipe, S-STD, BE, ASTM-    | 1C0031    |
| A2   | U02  | 2001-P   | REDC              | S-STD              | MBCZZBOZZAAE      | 8.00  | in     | 2.00     | pcs      | Concentric reducer, S-ST  | 1C0031    |
| A2   | U02  | 2001-P   | Shop weld         |                    |                   | 6.00  | in     | 12.00    | pcs      | Shop weld                 | 1C0031    |
| A2   | U02  | 2001-P   | Spiral wound, one |                    | GMAHACABXBEP      | 6.00  | in     | 2.00     | pcs      | Gasket, CL150, 0.125" th  | 1C0031    |

| Piping Material Take-OFF |                |                    |                   |                        |                         |                   | <b>C</b> AXperts                  |            |
|--------------------------|----------------|--------------------|-------------------|------------------------|-------------------------|-------------------|-----------------------------------|------------|
| Area<br>System           | Unit<br>System | Pipeline<br>System | Commodity<br>Type | First Size<br>Schedule | Industry Commodity Code | Quantity [pcs/mm] | Short Material Description        | Spec Name  |
| A2                       | U01            | 1002-P             |                   |                        |                         |                   |                                   |            |
|                          |                |                    | E90LR             | S-STD                  | MCMZZBOZZAAEADCZZUS     | 3.00 pcs          | 90 deg LR elbow, S-STD, BE, ASTM  | A: 1C0031  |
|                          |                |                    | PIPE              | S-STD                  | PAAZZBOZZABAABOAAZZUS   | 18194.80 mm       | Pipe, S-STD, BE, ASTM-A53-B Type  | S 1C0031   |
|                          |                |                    | Shop weld         |                        |                         | 9.00 pcs          | Shop weld                         | 1C0031     |
|                          |                |                    | т                 | S-STD                  | MDJZZBOZZAAEADCZZUS     | 1.00 pcs          | Tee, S-STD, BE, ASTM-A234-WPB,    | AS 1C0031  |
| A2                       | U02            | 2001-P             |                   |                        |                         |                   |                                   |            |
|                          |                |                    | E90LR             | S-STD                  | MCMZZBOZZAAEADCZZUS     | 4.00 pcs          | 90 deg LR elbow, S-STD, BE, ASTM- | A: 1C0031  |
|                          |                |                    | FWN               | Undefined              | FAAAHDCZZAADABQZZUS     | 2.00 pcs          | Flange, CL150, RFFE/BE, ASTM-A10  | 05, 1C0031 |
|                          |                |                    | PIPE              | S-STD                  | PAAZZBOZZABAABOAAZZUS   | 16491.20 mm       | Pipe, S-STD, BE, ASTM-A53-B Type  | S 1C0031   |

#### SOLUTION

- **3D ReportAdapter** adds the hierarchy information to the pipe parts, so **UniversalReporter** is able to use the relation to pipeline, area, unit etc. for grouping the output
- This type of report gives you a quick up to date overview of the material used in your plant

## About CAXperts

Our mission is to improve the productivity of our clients by simplifying key tasks and processes. To achieve this we use our detailed knowledge of engineering systems and work processes to deliver engineered efficiency. Learn more at www.caxperts.com

# Contact & information:

CAXperts GmbHCarl-Zeiss-Ring 4www.caxperts.com/urP.: +49 89 96 97 72 085737 Ismaning – Germanyinfo@caxperts.com

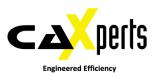